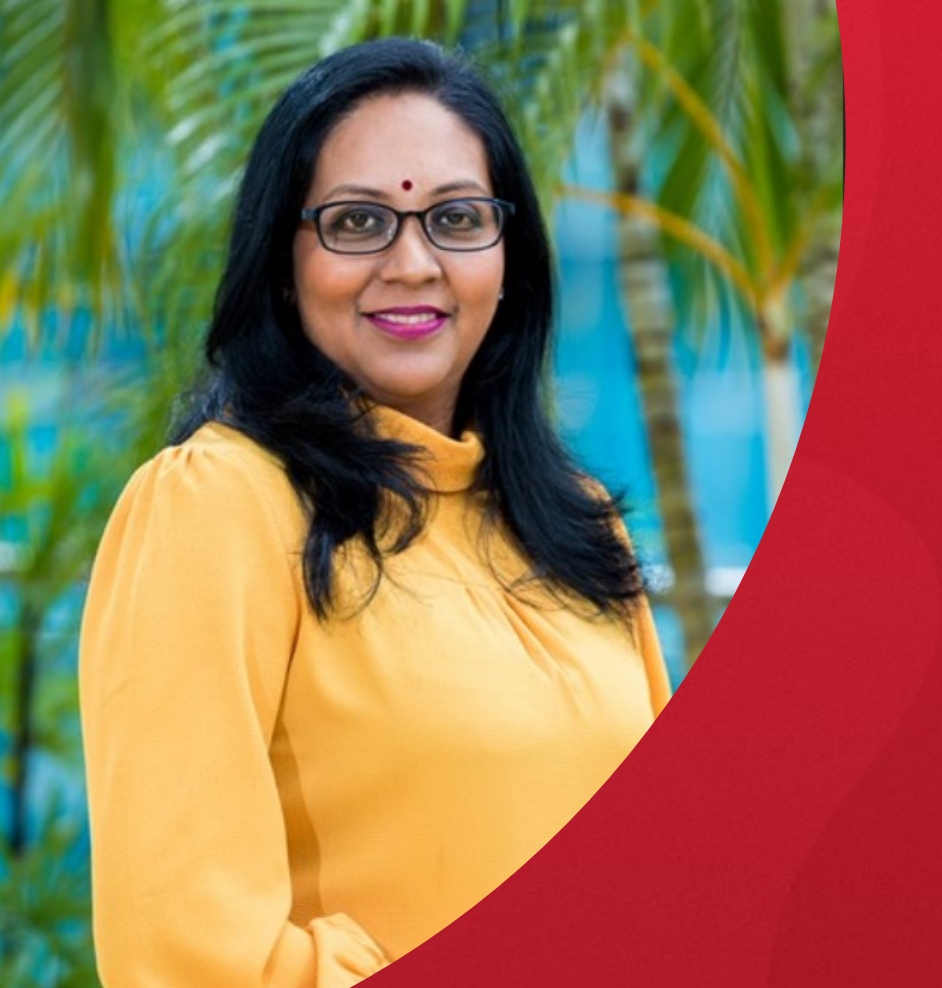

### ProQuest Dissertations and Theses Global

*Supporting your research* 

MS.KURINJI MALAR K

TRAINING & CONSULTING PARTNER, SOUTH EAST ASIA

*January 2021*

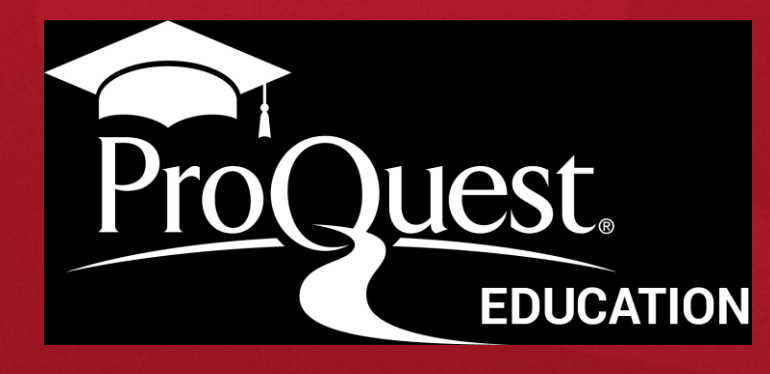

# **Session Objectives**

### **At the end of the session, you will be able to**

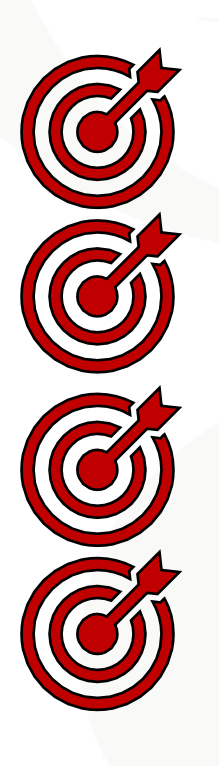

Understand the content coverage within ProQuest Dissertations and Theses

Empower the best practices for searching information

Understand the value and usage of PQDT for research

Evaluate, curate and organize and keep yourself updated in your own domain

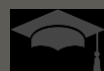

### **ProQuest Dissertations and Theses - Training/Webinar Outline**

#### ❑ Introduction to ProQuest database

- What is ProQuest Dissertation & Theses Global
- Accessing to Help and Lib Guides
- Use of varied content type- Survey Findings
- The Impact of Digitization

#### ❑ Content Coverage & Search Strategies and Tips

- Understand the content coverage
- Value of Dissertations & Theses for Research
- Search Strategies and Tips
- Use of multiples search forms and Index searching
- Assessment 1

❑ Evaluate and Organize your information

- Evaluate your content
- Diving Deeper into your research topics
- Saving and sharing options

❑ Managing & organizing My Research account

- Managing saved documents
- Managing saved searches
- Creating alert
- Assessment 2

❑ Q & A

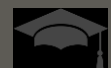

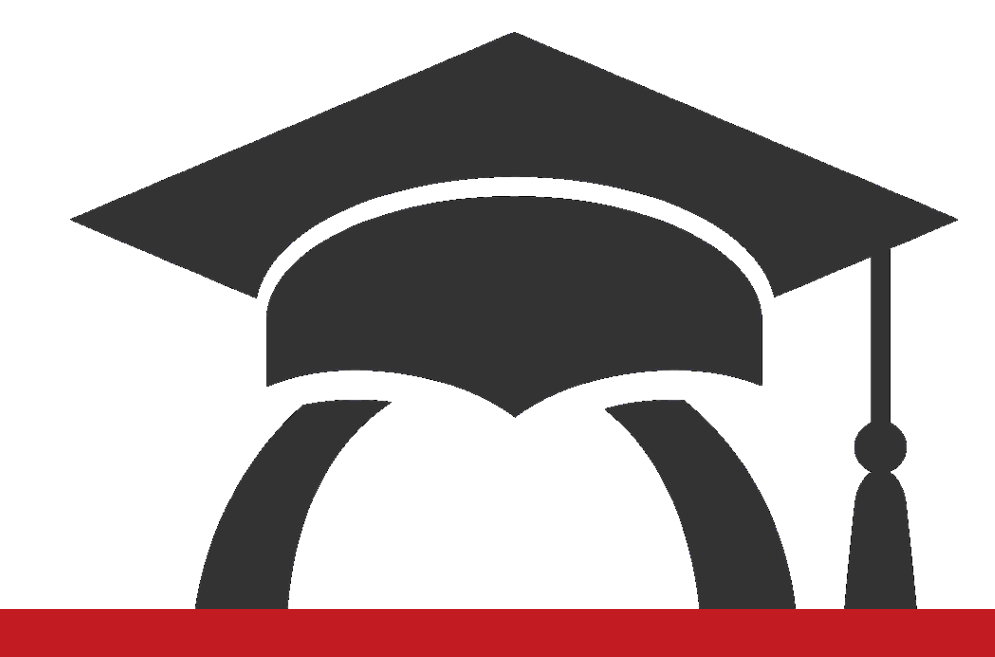

### Use of PQDT content in Teaching & Research

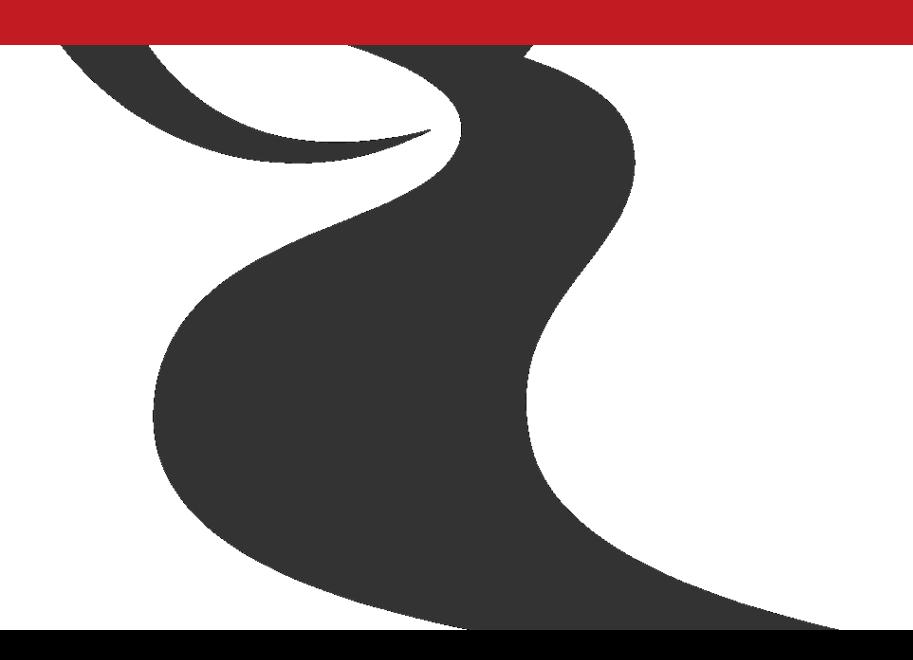

# **Varied Content Types for Teaching and Research**

Types of Information used by Faculty in their Research

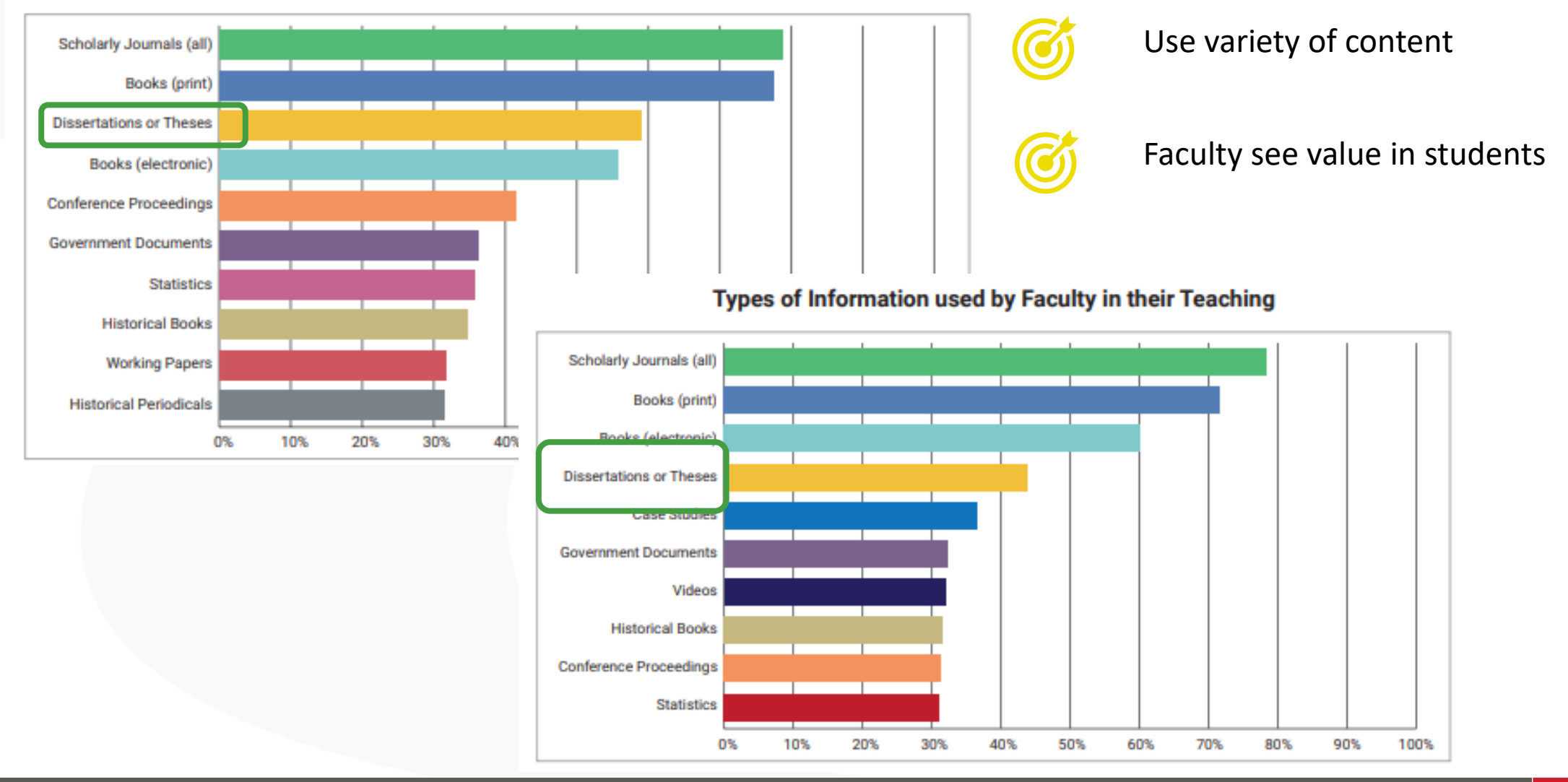

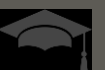

**ProQuest** 

### Faculty believe that varied content is essential to student success

### *"Using a wide variety of different types of information allows students to…"*

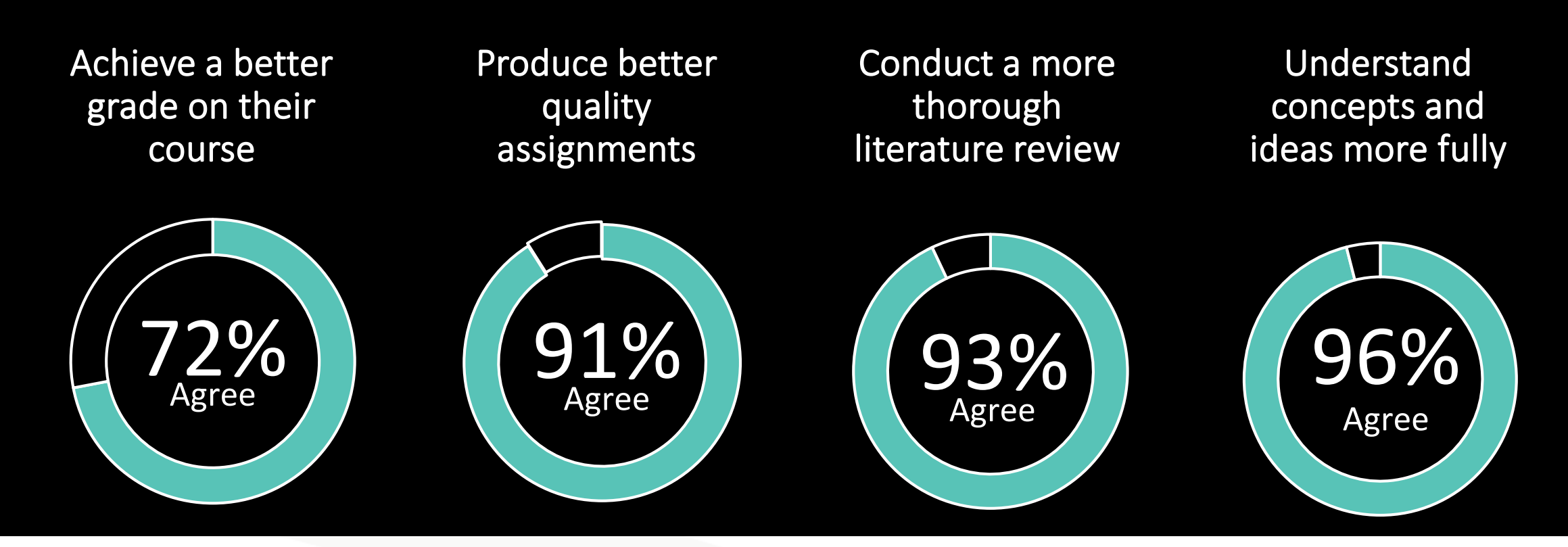

Source: 2017 ProQuest global survey of graduate-level through faculty researchers (N=410)

video<br>statistics book scholarly journal<br>on scholarly journal orking paper ebook<br>government documents ebook wire feed<br>paper blog post magazi<br>market report prim<br>conference paper book<br>ase studies ebook<br>trade journ

# Academic research is changing…

Better research. Better learning. Better insights. **ProQuest** 

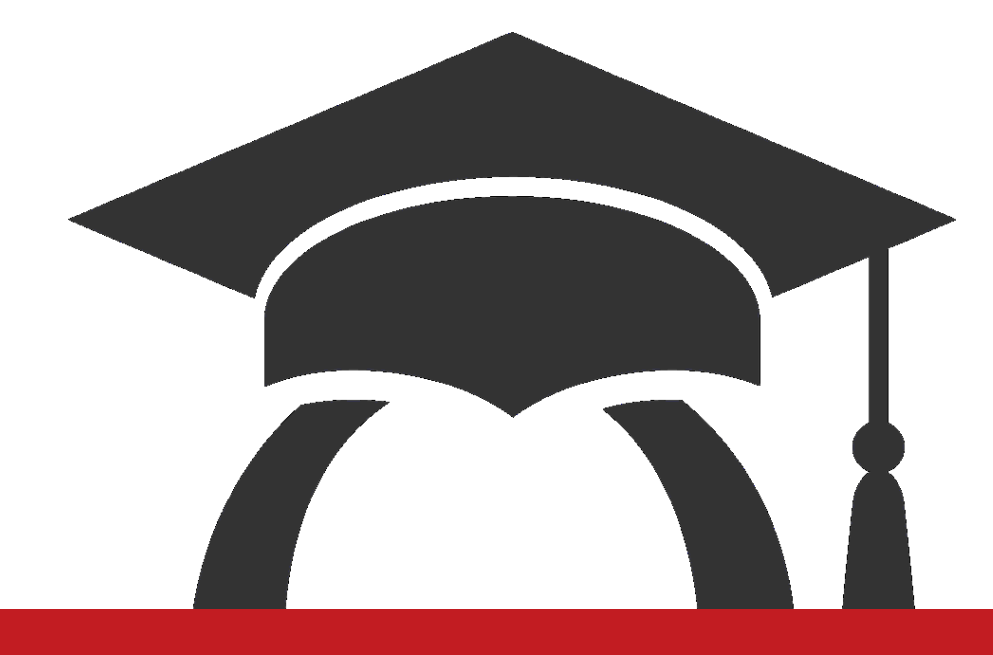

### Introduction to ProQuest Dissertation and Theses

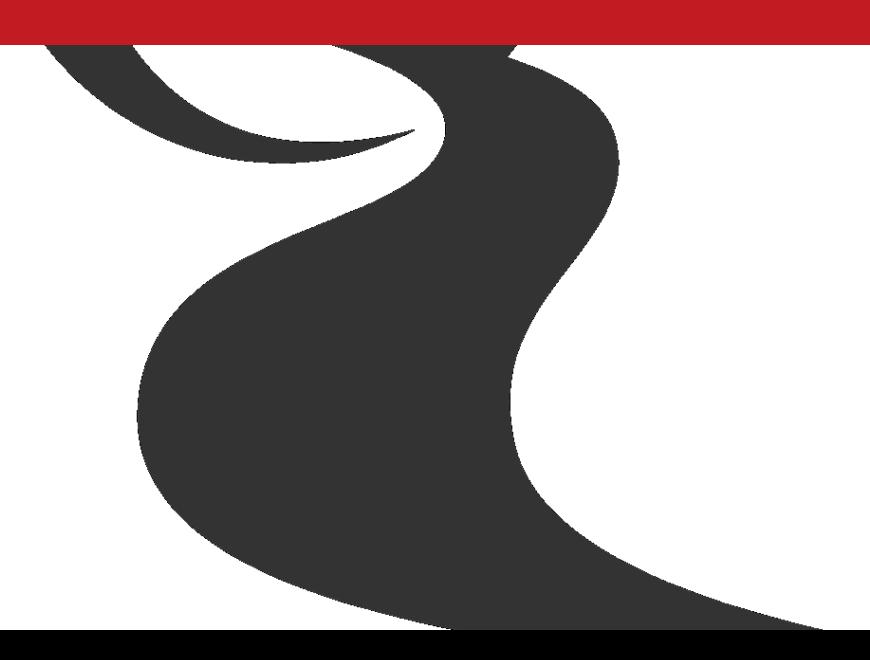

### **What is ProQuest Dissertations & Theses Global?**

9

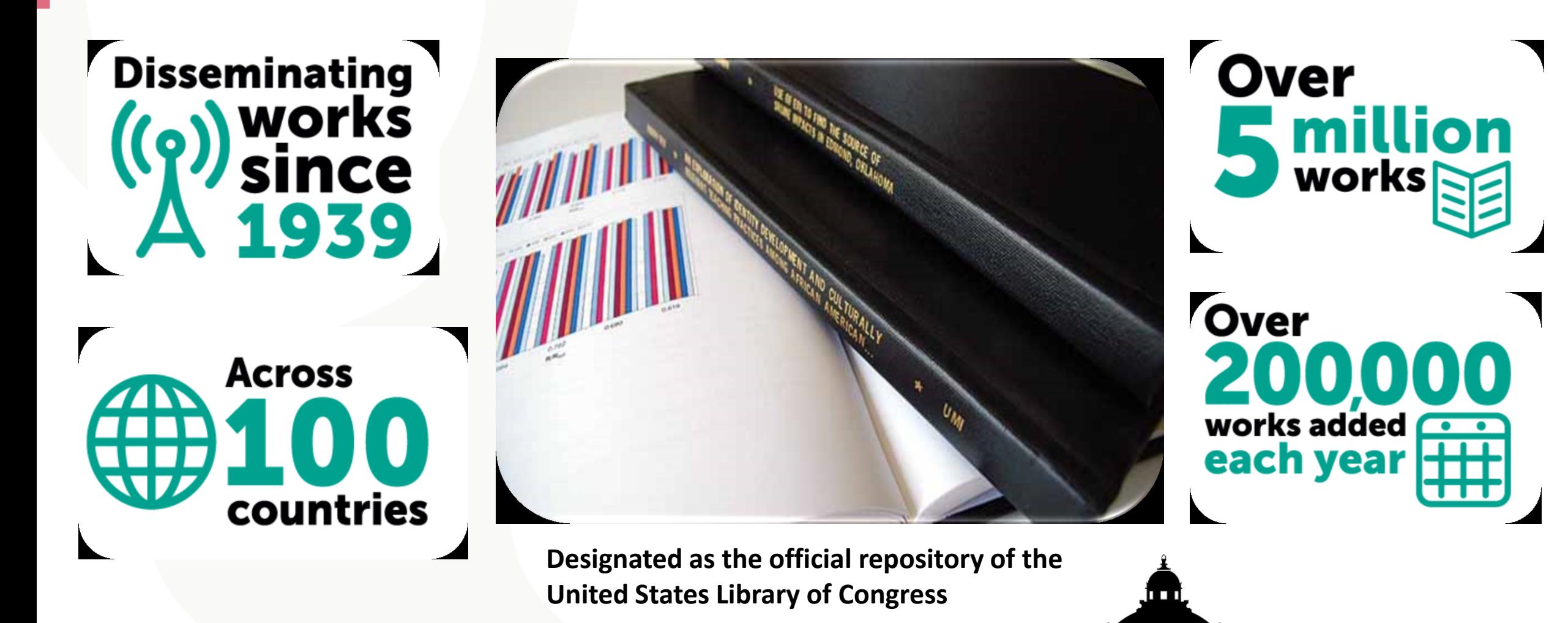

The LIBRARY of CONGRESS

# **The Impact of Digitization**

10

The Scientific Method and Achievement of Aristotle and Bacon, by William M. Dickie, Ph.D. Thesis, University of Aberdeen.

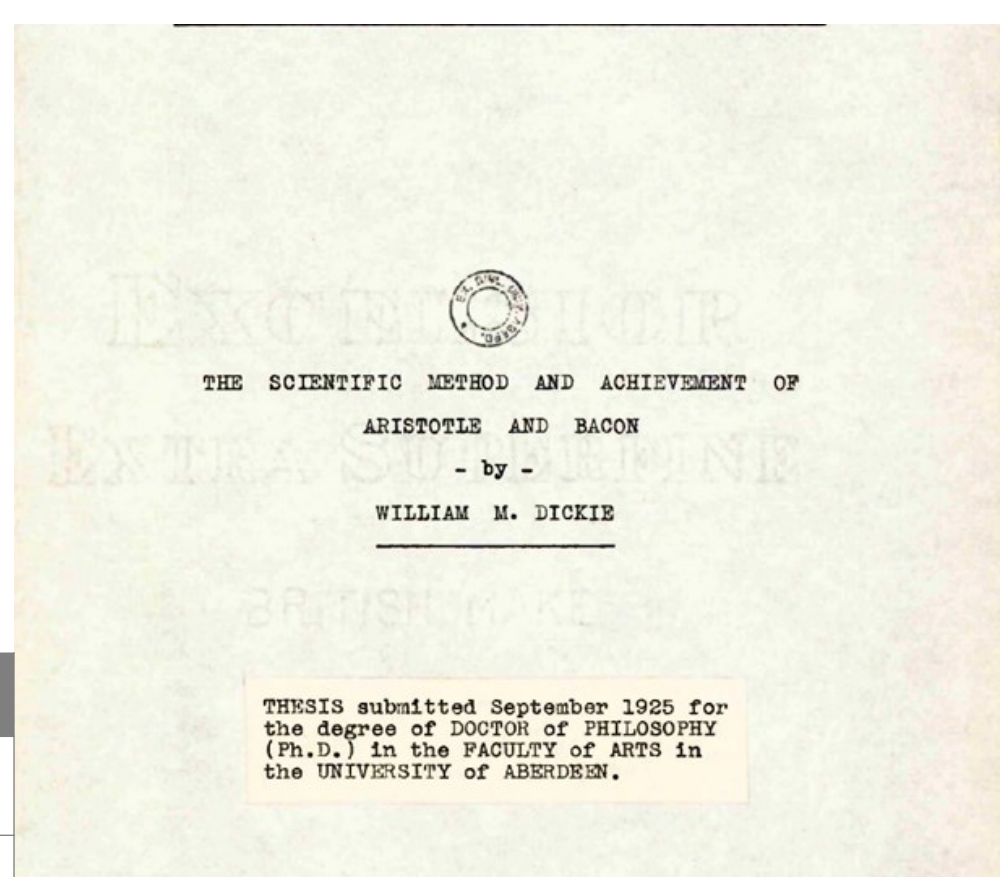

**ProQuest** 

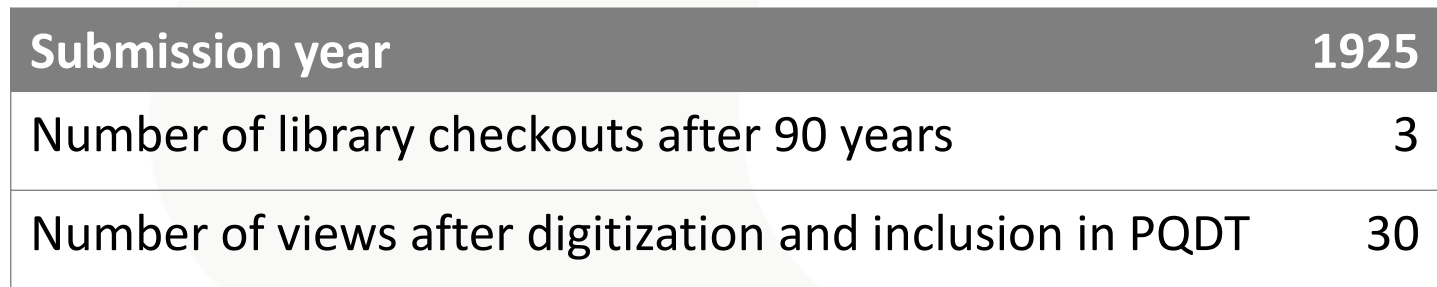

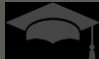

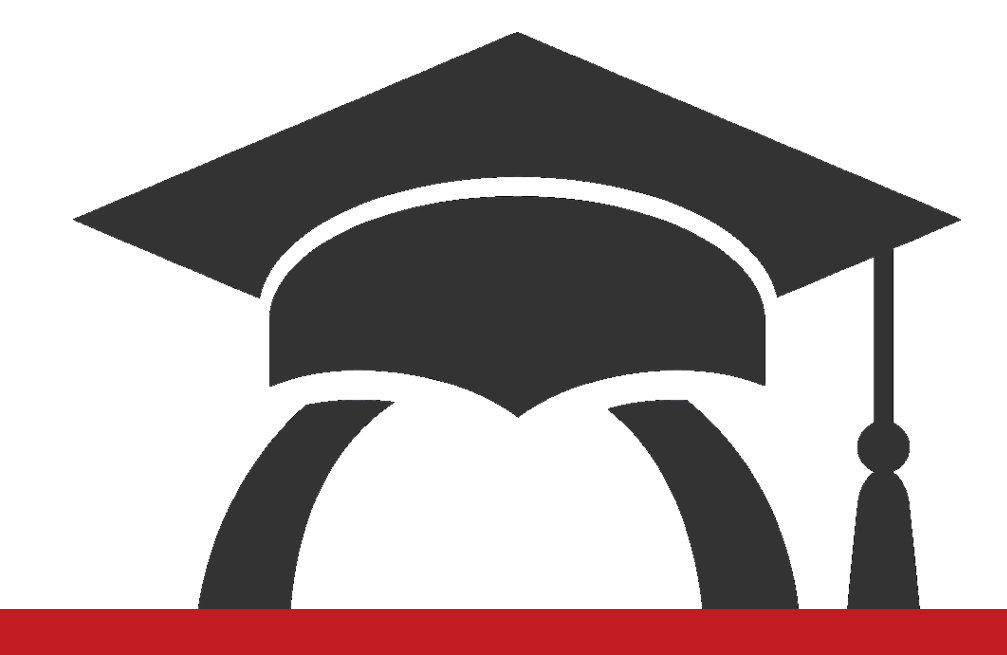

### Up to Date Content Coverage on PQDT

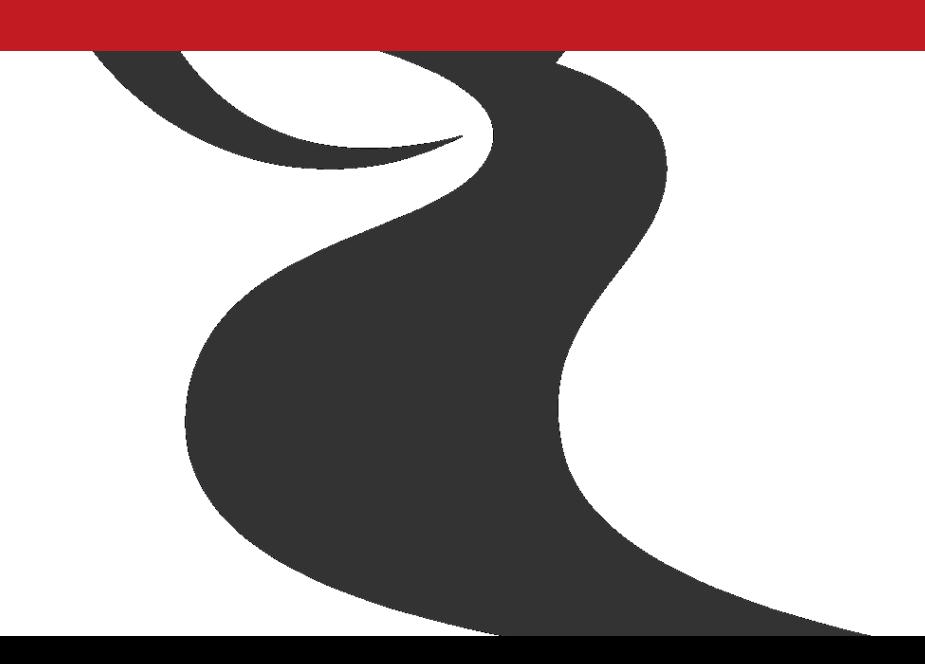

### **ProQuest Dissertations & Theses Across Disciplines**

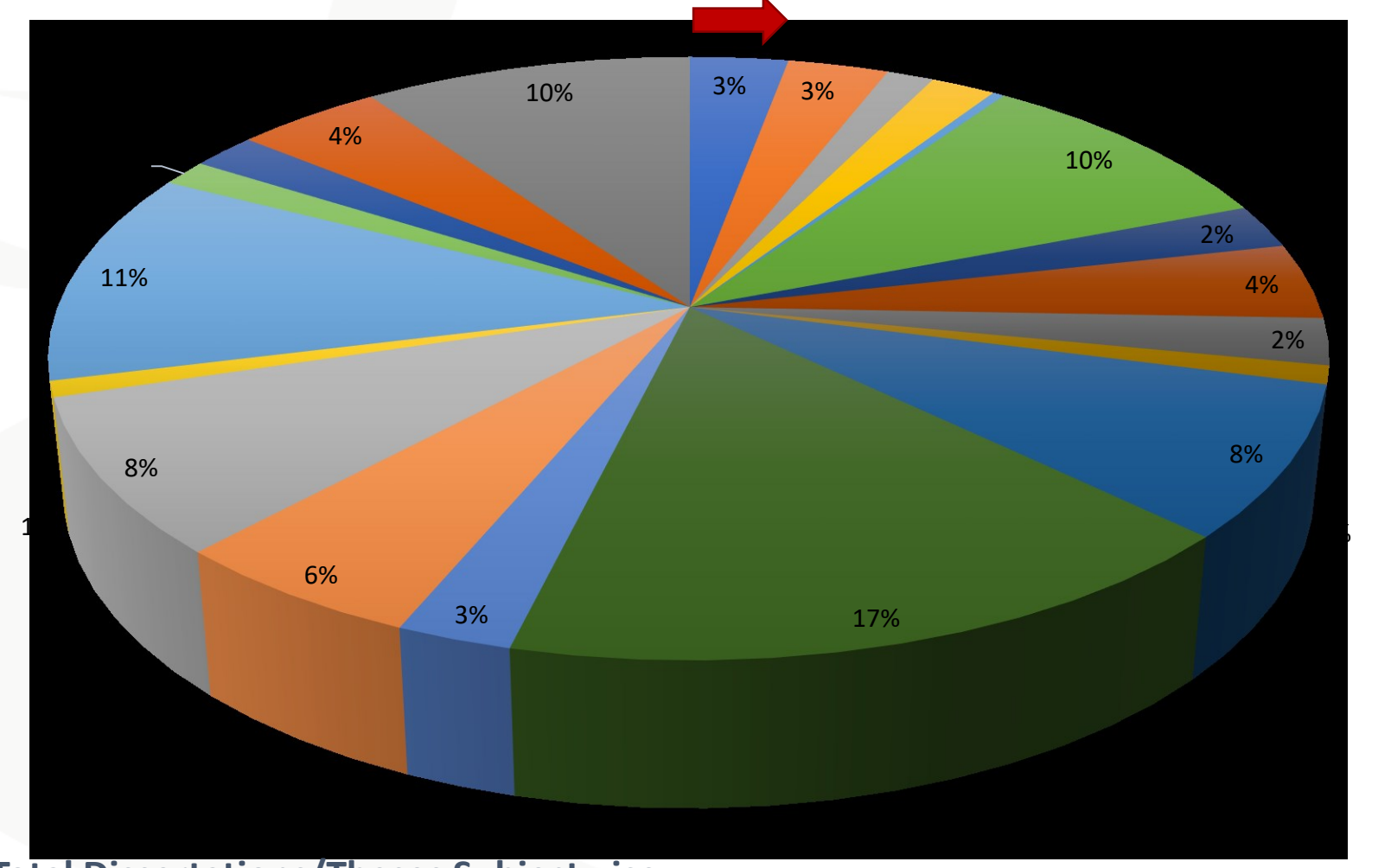

**Total Dissertations/Theses Subjectwise**

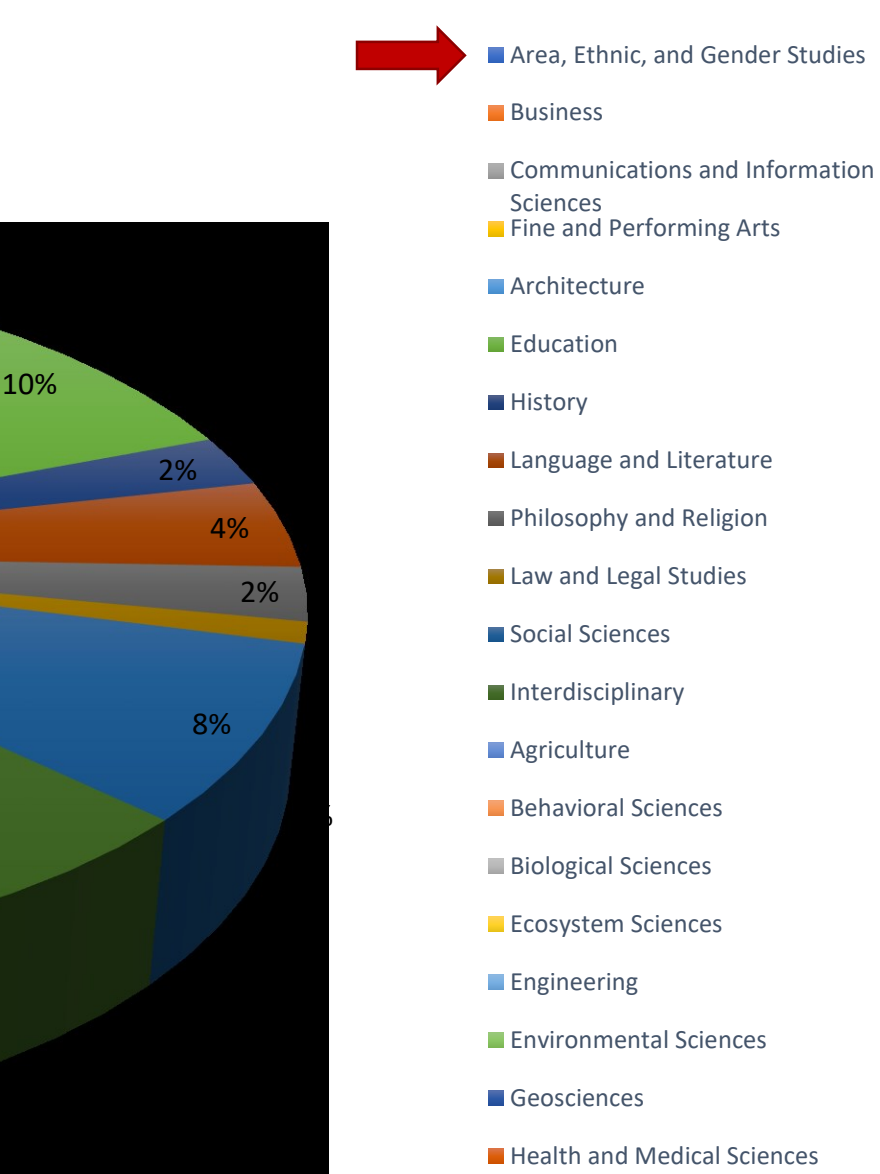

Mathematical and Physical Sciences

### **ProQuest Dissertations & Theses Across Disciplines**

*Multi-disciplinary resource providing material to support all departments and disciplines*

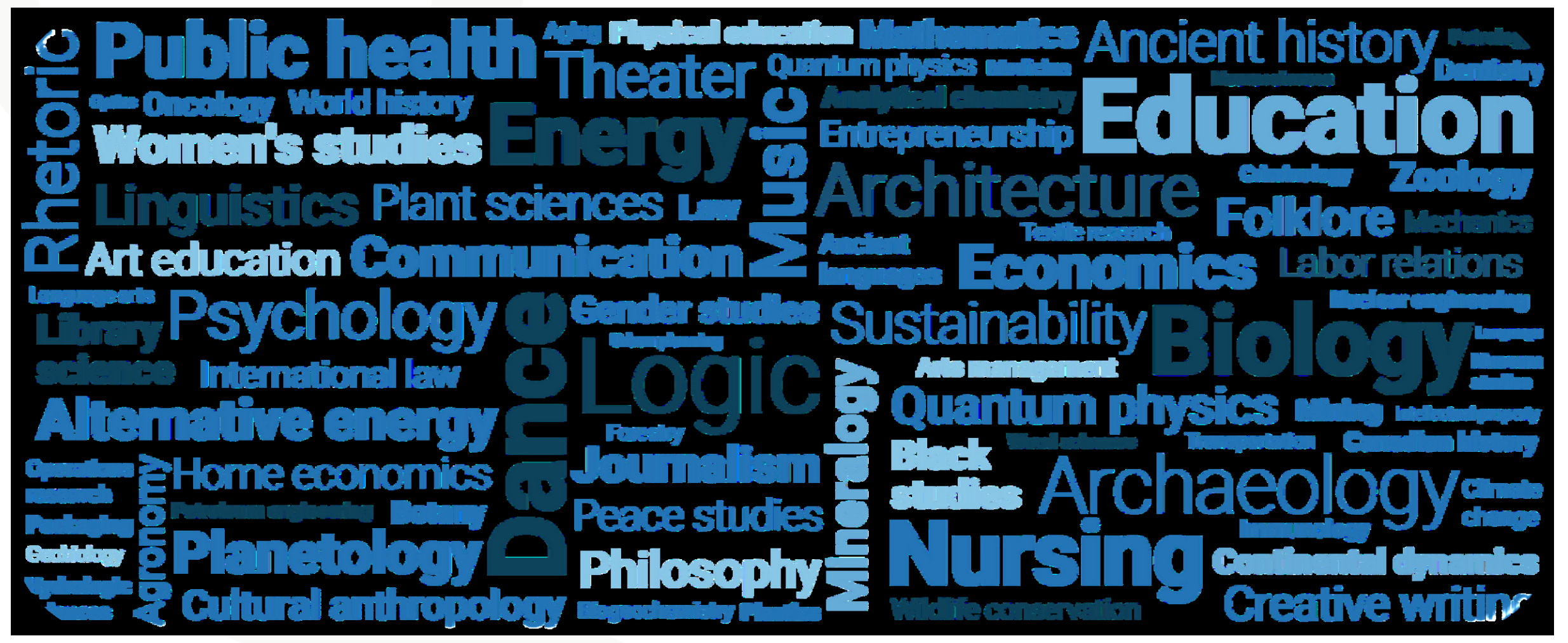

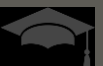

### **ProQuest Dissertations & Theses Across Countries**

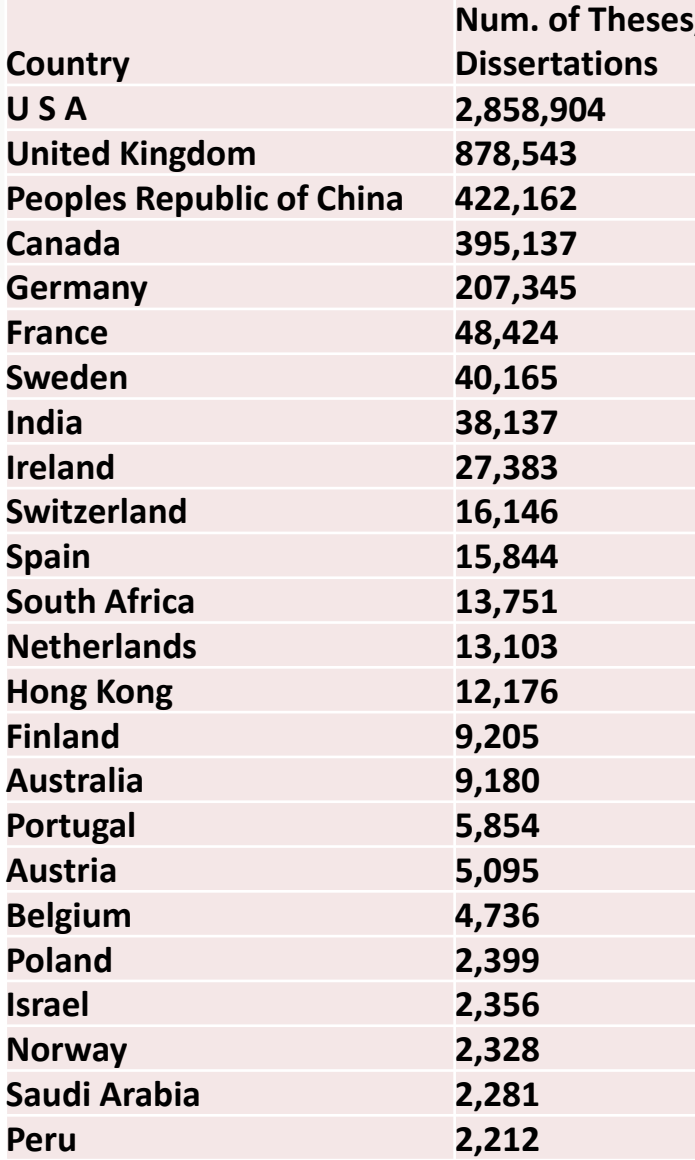

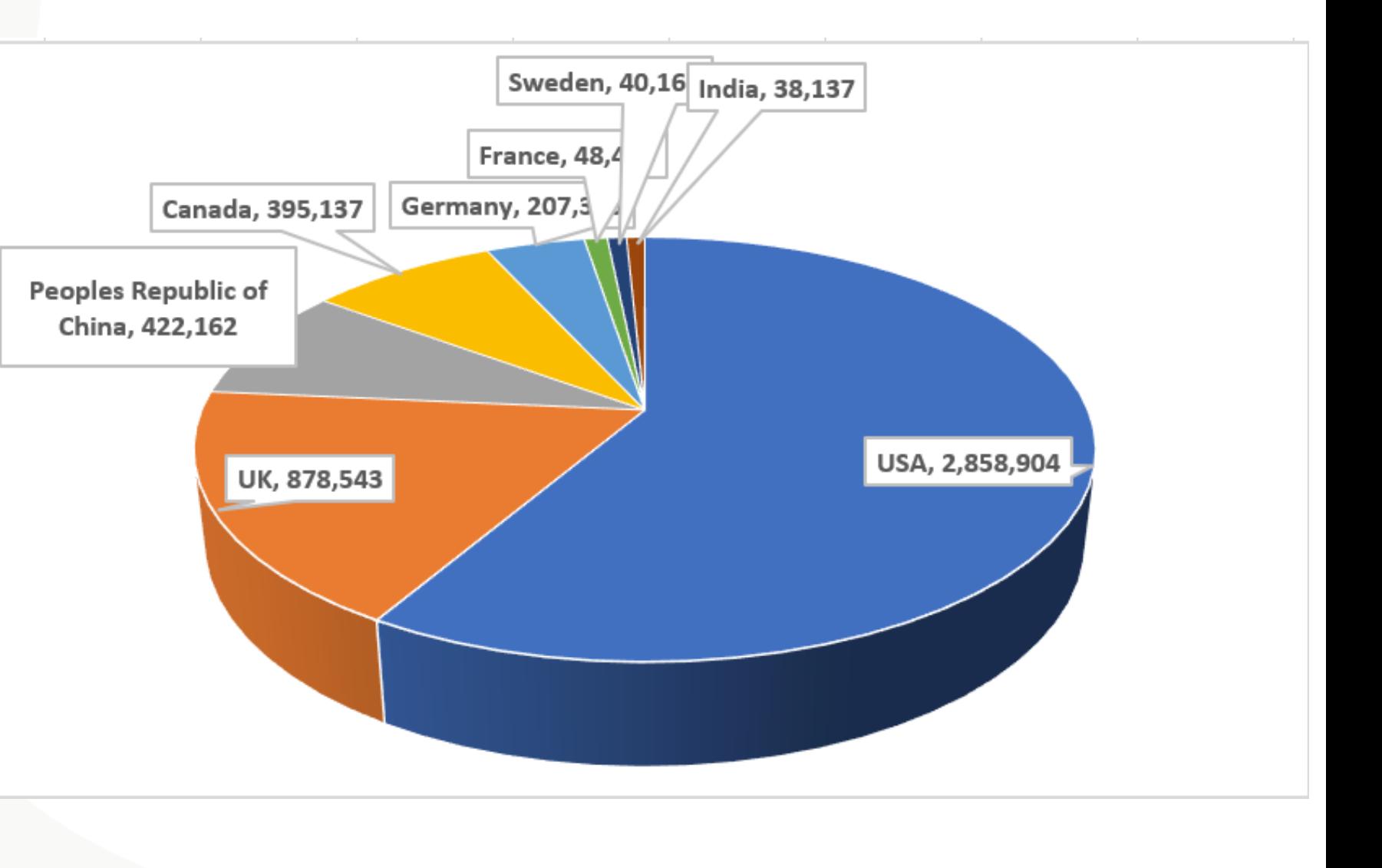

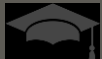

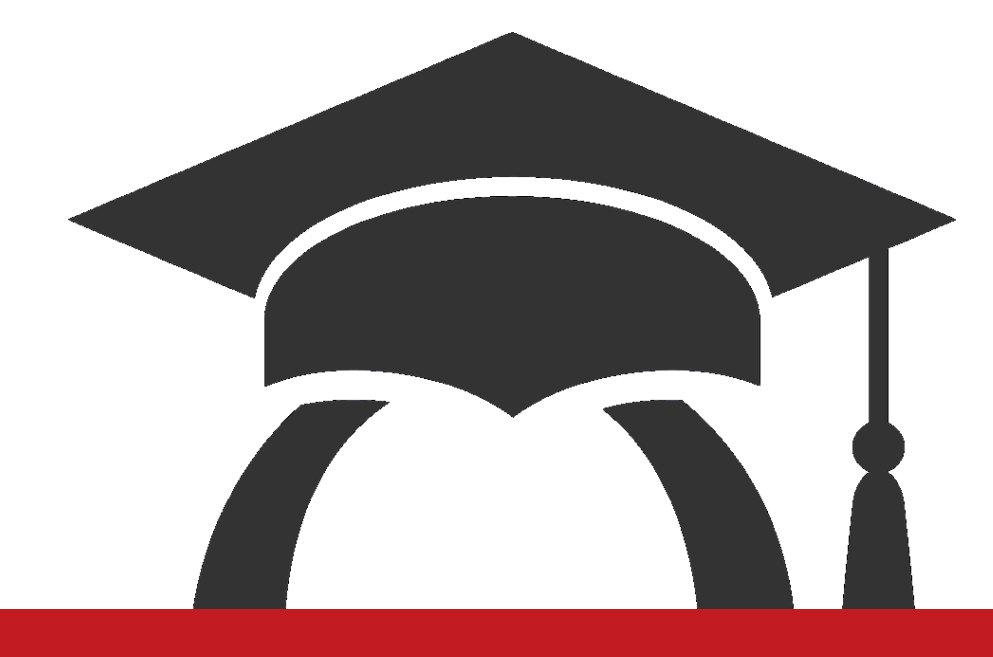

### Value of Dissertations & Theses in Academic Research

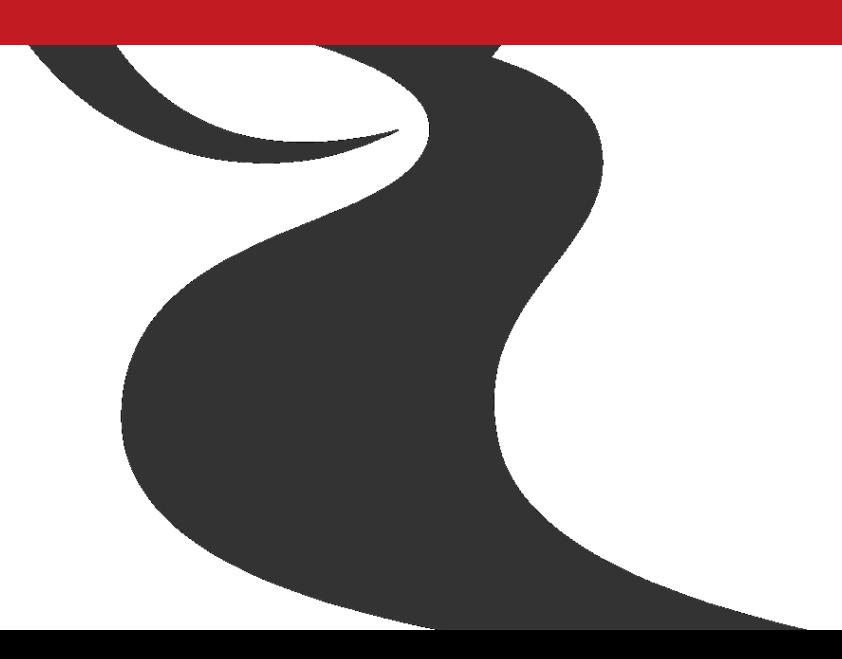

### **Why Use Dissertations and Theses for Research?**

*Dissertations are scholarly, reviewed work resulting from comprehensive and original research.* 

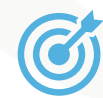

Provide in-depth scholarly examples

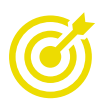

Provide guide for the research topics

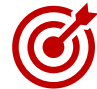

Deliver recommendations and findings, new trends and ideas

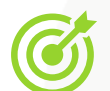

Dissertations include up-to-date literature reviews with extensive bibliographies

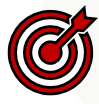

An extensive review process –by academic peer

AN APPROACH TO INTEGRATE LIGHTING CONCEPTS **INTO INTERIOR DESIGN STUDIOS:** A CONSTRUCTIVIST EDUCATIONAL FRAMEWORK

**A THESIS** SUBMITTED TO THE DEPARTMENT OF INTERIOR ARCHITECTURE AND ENVIRONMENTAL DESIGN AND THE INSTITUTE OF FINE ARTS OF BİLKENT UNIVERSITY IN PARTIAL FULFILLMENT OF THE REQUIREMENTS FOR THE DEGREE OF DOCTOR OF PHILOSOPHY IN ART. DESIGN, AND ARCHITECTURE

> By Mehmedalp Tural January 2006

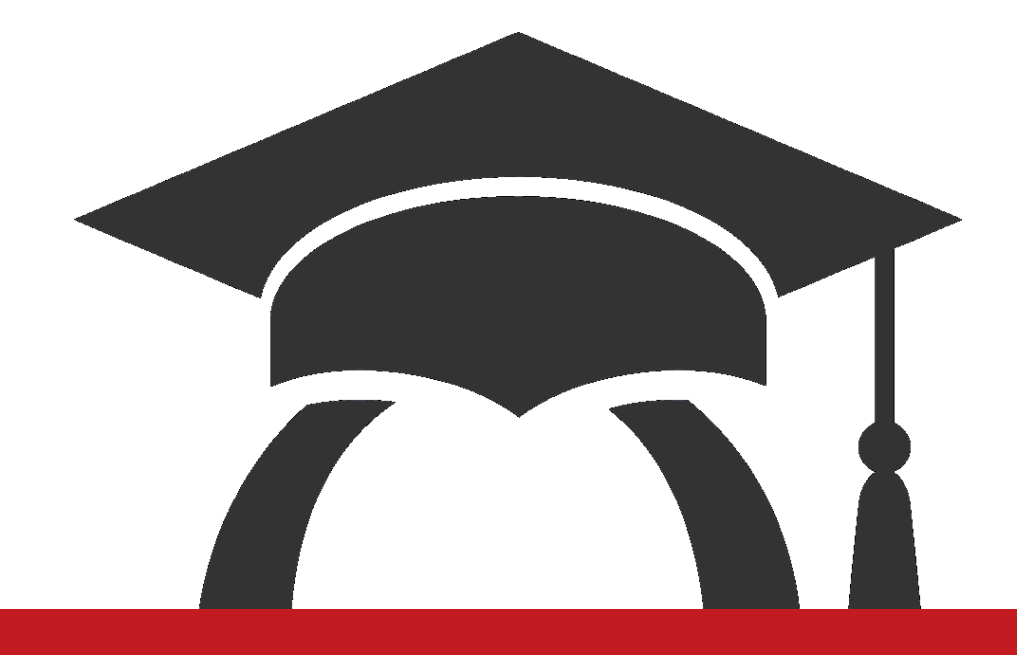

### Search Techniques and Tips

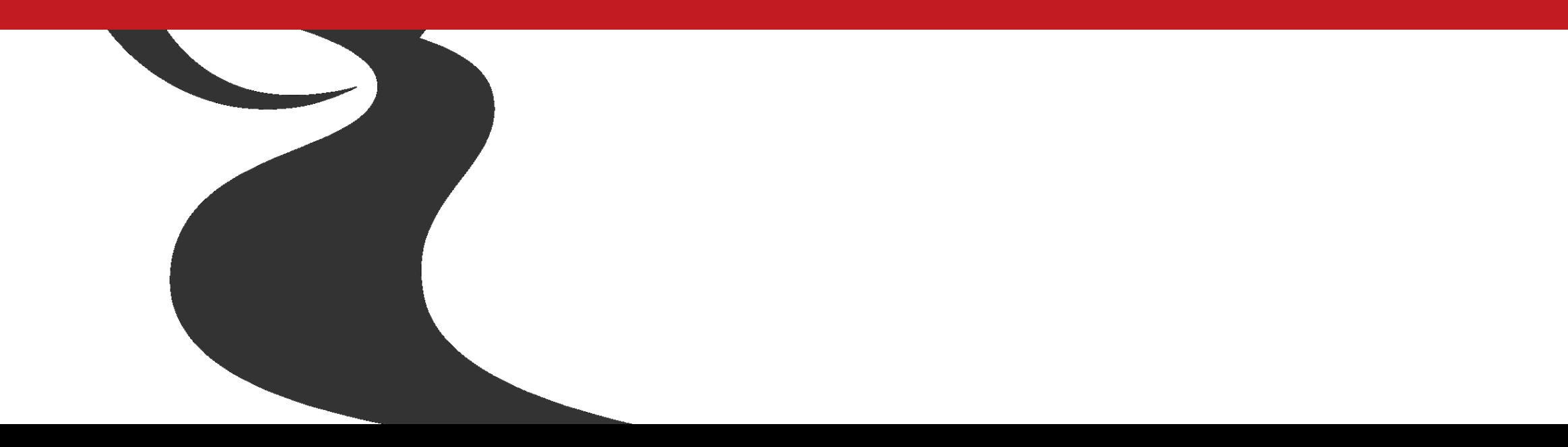

# **Search Strategies Tips**

### **System Search Defaults(Automatic Retrieval)**

![](_page_17_Picture_92.jpeg)

![](_page_17_Picture_3.jpeg)

### **Search Strategies Tips Boolean and Proximity Operators**

![](_page_18_Picture_91.jpeg)

![](_page_18_Picture_2.jpeg)

### **Search Strategies Truncation and Wildcards**

![](_page_19_Picture_54.jpeg)

![](_page_19_Picture_2.jpeg)

# **Search Fields in Advance Search Forms**

![](_page_20_Picture_82.jpeg)

![](_page_20_Picture_2.jpeg)

# **Field Searching (Advance Searching)**

- Search by field
	- ab(machine learning)
	- Finds the machine learning is stated and discussed in Abstract field

- Search multiple fields (separate fields with comma)
	- main subject(Artificial intelligence) AND ti(artificial intelligence)
	- Finds Artificial intelligence in Main Subject and Document with title Artificial Intelligence

![](_page_21_Picture_7.jpeg)

![](_page_22_Picture_0.jpeg)

# Discover your research with Basic search

![](_page_22_Picture_2.jpeg)

### **ProQuest Dissertations and Theses –Landing Page**

![](_page_23_Picture_96.jpeg)

ProQuest Dissertations & Theses (PQDT) Global is the world's most comprehensive collection of dissertations and theses from around the world, offering millions of works from thousands of universities. Each year hundreds of thousands of works are added. Full-text coverage spans from 1743 to the present, with citation coverage dating back to 1637.

#### More information

#### Subject coverage

- Arts
- · Business & Economics
- Education
- Humanities
- Social Sciences
- Behavioral Sciences
- Natural Sciences
- Mathematics & Physical Sciences
- Health & Medical Sciences

#### Also part of

ProQuest Dissertations & Theses Global can also be searched as part of:

• ProQuest One Academic O

#### Want to Learn More?

#### Try one of these options:

- Search the online Help.
- Discover answers to common questions at ProQuest's Product Support Center.
- Contact Support if you need further assistance.

#### Search tip

By default, we will look for documents with all the terms entered. Hen "quatation marke" to coareh for avant

![](_page_23_Picture_24.jpeg)

**ProQuest** 

### **Basic Search**

![](_page_24_Picture_6.jpeg)

### **Advance Search-Search Fields**

![](_page_25_Picture_23.jpeg)

ProQuest Better research. Better learning. Better insights.

### **Advance Search -Subject**

Basic 9

![](_page_26_Picture_14.jpeg)

![](_page_27_Picture_0.jpeg)

# Indexed Field Search

![](_page_27_Picture_2.jpeg)

### **Indexed Field Search**

Search Clear form

![](_page_28_Picture_16.jpeg)

![](_page_28_Picture_17.jpeg)

![](_page_28_Picture_4.jpeg)

## **Index Field Search - Advisor**

![](_page_29_Picture_14.jpeg)

Better research. Better learning. Better insights.

**ProQuest** 

### **Index Field Search -Institution**

![](_page_30_Picture_11.jpeg)

![](_page_30_Picture_2.jpeg)

Better research. Better learning. Better insights.

**ProQuest** 

### **Index Field Search -Subject**

![](_page_31_Picture_9.jpeg)

![](_page_32_Picture_0.jpeg)

# Diving Deeper into Related Research

![](_page_32_Picture_2.jpeg)

### **Cited By: identify the most influential papers on your topic**

![](_page_33_Picture_11.jpeg)

![](_page_33_Picture_2.jpeg)

**ProQuest** 

### **References- discovering relevant research on your topic**

![](_page_34_Picture_12.jpeg)

![](_page_34_Picture_2.jpeg)

# **Related items- expand your topic expertise**

<Back to results <16 of 346 >

Full Text | Dissertations & Theses

The Relationship between a Project Manager's Critical Thinking Skills, Project Complexity, and the Project Success Domains of Customer Satisfaction, Budget and Schedule, Business Success, and Future Potential

![](_page_35_Picture_4.jpeg)

erences (123236)

∧

**Related items** 

In defense of the CAPM

**Financial Analysts Journal:** 

 $\sim$ 

![](_page_35_Picture_118.jpeg)

Charlottesville Vol. 49, Iss. 3. (May/Jun

#### psychology

Treynor, Jack L.

 $10021.11$ 

Golinski, Caroline; Cribbie, Robert A. Canadian Psychology/Psychologie canadienne Vol. 50, Iss. 2, (May 2009): 83-90

An Examination of Exposure to Domestic Violence and its Effects on the Attachment Styles of African Am ... Hill, Destiny N. Alliant International University, ProQuest

Dissertations Publishing, 2015. 3624616.

#### Development of measurement scales

for project complexity and system

#### integration performance.

Burkatzky, Frank H-H.

Dissertation Abstracts International. Vol. 68, no. 03, suppl. A, 159 p. 2007. 159. 2007.

**ProQuest** 

Wentling, Mark E.Capella University, ProQuest Dissertations Publishing, 2019. 27539776.

![](_page_35_Picture_119.jpeg)

![](_page_35_Picture_19.jpeg)

# **Abstract/Details- additional tips**

![](_page_36_Picture_15.jpeg)

![](_page_36_Picture_2.jpeg)

Better research. Better learning. Better insights.

**ProQuest** 

![](_page_37_Picture_0.jpeg)

### Organise and Manage and stay updated

![](_page_37_Picture_2.jpeg)

# **Organise and Manage**

![](_page_38_Picture_13.jpeg)

 $Close$ 

# **Stay updated**

![](_page_39_Picture_11.jpeg)

![](_page_39_Picture_12.jpeg)

![](_page_39_Picture_3.jpeg)

![](_page_40_Picture_0.jpeg)

# Dissertation eLearning

![](_page_40_Picture_2.jpeg)

# **Dissertation eLearning**

![](_page_41_Picture_1.jpeg)

#### Module 1: Getting Started on Your Thesis or **Dissertation**

#### **Learning Aids**

- 20 Steps to writing your thesis or dissertation proposal
- Assessment Rubric
- $\checkmark$  Spending time evaluating dissertations can help to demystify the writing process and identify what a quality dissertation looks like
- ✓ Recommended to evaluate the ProQuest PQDT
- $\checkmark$  Learn how-to do-good research, curate your research to build your literature review

![](_page_41_Picture_9.jpeg)

Module 2: Efficient Discovery and Research Curation **Learning Aids** 

• Efficient Discovery and Research Curation

- $\checkmark$  Conduct effective and efficient research
- $\checkmark$  Perform targeted database search
- $\checkmark$  Identify appropriate research strategies  $\checkmark$  Research and writing are interconnected

![](_page_41_Picture_15.jpeg)

Module 3: Developing a Productive Writing Plan

**Learning Aids** 

- Developing a strategic writing plan to get you to completion
- Getting to flow
- Fill the reservoir
- A plan for revising and editing
- Example writing plan
- 
- $\checkmark$  Planning and schedule are important parts of the writing process

**ProQuest** 

- $\checkmark$  Identify appropriate research strategies
- ✓ Don't let obstacles distract you being productive

![](_page_41_Picture_27.jpeg)

Better research. Better learning. Better insights.

# **Session Objectives**

### **Now you can**

![](_page_42_Picture_2.jpeg)

Understand the content coverage within ProQuest Dissertation and Theses

Empower the best practices for searching information

Understand the value and usage of PQDT

Evaluate, organize and keep yourself updated in your own domain

![](_page_42_Picture_7.jpeg)

![](_page_43_Picture_0.jpeg)

### ProQuest Support Resources

![](_page_43_Picture_2.jpeg)

# **Support Resources**

45

- **LibGuide**: <http://proquest.libguides.com/PQDT>
- **Elearning**:<https://about.proquest.com/products-services/dissertations/Dissertation-eLearning.html>
- **[Everything you need to know on the ProQuest Dissertations program:](https://www.proquest.com/products-services/dissertations/)** https://www.proquest.com/productsservices/dissertations/
	- **Online access:** <https://www.proquest.com/go/pqdtglobal>
	- **Publishing**: <https://www.proquest.com/products-services/dissertations/submit-a-dissertation.html>
	- **Digital Archiving**: <https://www.proquest.com/go/daap>
- **ProQuest DAAP** origins and purpose video: <https://youtu.be/7jqLcKUkrVs>
- Contact info ([training@proquest.com](mailto:training@proquest.com) for webinars)

![](_page_44_Picture_9.jpeg)

![](_page_45_Picture_0.jpeg)

st.com